Minimum requis pour validation d'un cours à distance – Semestre de printemps 2020

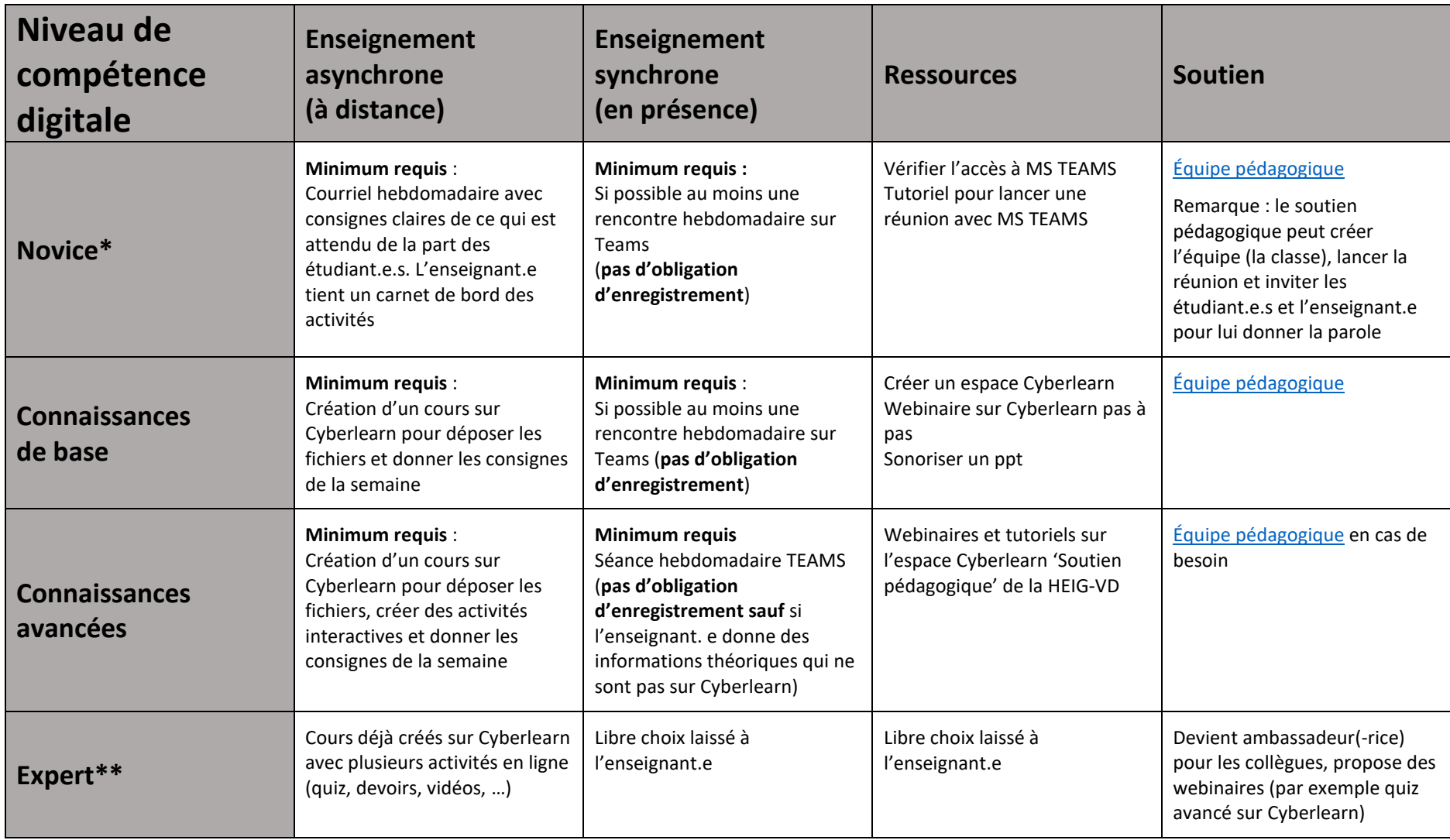

\*pas de connaissance en e-learning

\*\* enseignement déjà en ligne